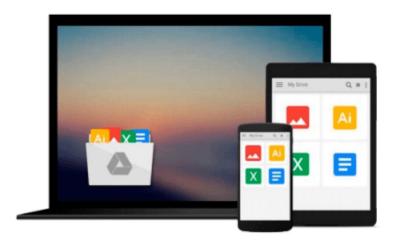

## **Exploring Illustrator CS (Adobe Illustrator)**

Annesa Hartman

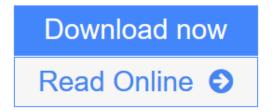

Click here if your download doesn"t start automatically

## **Exploring Illustrator CS (Adobe Illustrator)**

Annesa Hartman

#### Exploring Illustrator CS (Adobe Illustrator) Annesa Hartman

At last, a software book about design! Exploring Illustrator CS is the designer's answer to the age-old question: "Great tool, but how do I use it to create great design?" Written by an experienced designer and workshop leader known for her user-friendly style, Exploring Illustrator CS teaches the must-have software skills and how to use those skills to create exceptional design. The book examines the tools and features of Adobe® Illustrator's newest release and shows how to create vector graphics and drawings for both print and the Web. Extensive artwork is expertly woven throughout the information-packed format to drive home key design concepts and show the way to great digital illustration.

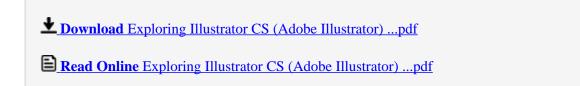

Download and Read Free Online Exploring Illustrator CS (Adobe Illustrator) Annesa Hartman

#### Download and Read Free Online Exploring Illustrator CS (Adobe Illustrator) Annesa Hartman

#### From reader reviews:

#### Jean Parks:

Do you considered one of people who can't read enjoyable if the sentence chained from the straightway, hold on guys this particular aren't like that. This Exploring Illustrator CS (Adobe Illustrator) book is readable simply by you who hate those perfect word style. You will find the information here are arrange for enjoyable reading through experience without leaving actually decrease the knowledge that want to provide to you. The writer regarding Exploring Illustrator CS (Adobe Illustrator) content conveys prospect easily to understand by many people. The printed and e-book are not different in the content material but it just different such as it. So , do you even now thinking Exploring Illustrator CS (Adobe Illustrator) is not loveable to be your top list reading book?

#### **Roger Alford:**

This book untitled Exploring Illustrator CS (Adobe Illustrator) to be one of several books that will best seller in this year, that's because when you read this book you can get a lot of benefit on it. You will easily to buy this specific book in the book retail store or you can order it via online. The publisher in this book sells the e-book too. It makes you more readily to read this book, as you can read this book in your Smartphone. So there is no reason to your account to past this e-book from your list.

#### **Elaine Jenkins:**

In this period of time globalization it is important to someone to acquire information. The information will make professionals understand the condition of the world. The health of the world makes the information easier to share. You can find a lot of sources to get information example: internet, newspapers, book, and soon. You will observe that now, a lot of publisher this print many kinds of book. The book that recommended for you is Exploring Illustrator CS (Adobe Illustrator) this book consist a lot of the information in the condition of this world now. This kind of book was represented how do the world has grown up. The terminology styles that writer make usage of to explain it is easy to understand. The particular writer made some exploration when he makes this book. Here is why this book suited all of you.

#### **Terry Hollis:**

A lot of reserve has printed but it differs from the others. You can get it by world wide web on social media. You can choose the very best book for you, science, amusing, novel, or whatever by means of searching from it. It is identified as of book Exploring Illustrator CS (Adobe Illustrator). You can include your knowledge by it. Without leaving the printed book, it may add your knowledge and make an individual happier to read. It is most essential that, you must aware about publication. It can bring you from one destination to other place.

# Download and Read Online Exploring Illustrator CS (Adobe Illustrator) Annesa Hartman #2T4JFELGBC1

## Read Exploring Illustrator CS (Adobe Illustrator) by Annesa Hartman for online ebook

Exploring Illustrator CS (Adobe Illustrator) by Annesa Hartman Free PDF d0wnl0ad, audio books, books to read, good books to read, cheap books, good books, online books, books online, book reviews epub, read books online, books to read online, online library, greatbooks to read, PDF best books to read, top books to read Exploring Illustrator CS (Adobe Illustrator) by Annesa Hartman books to read online.

# Online Exploring Illustrator CS (Adobe Illustrator) by Annesa Hartman ebook PDF download

**Exploring Illustrator CS (Adobe Illustrator) by Annesa Hartman Doc** 

Exploring Illustrator CS (Adobe Illustrator) by Annesa Hartman Mobipocket

Exploring Illustrator CS (Adobe Illustrator) by Annesa Hartman EPub

Exploring Illustrator CS (Adobe Illustrator) by Annesa Hartman Ebook online

Exploring Illustrator CS (Adobe Illustrator) by Annesa Hartman Ebook PDF